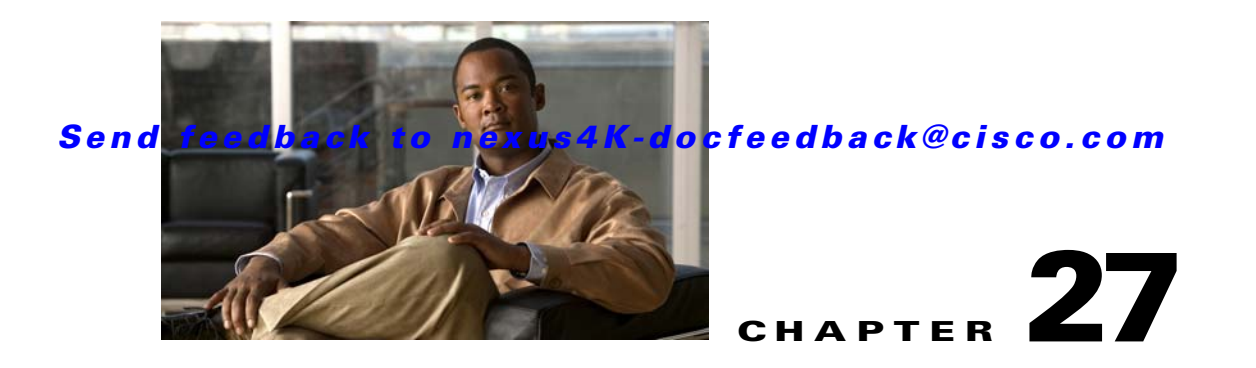

# **Configuring SNMP**

This chapter describes how to configure the SNMP feature in the Cisco Nexus 4001I and 4005I Switch Module for IBM BladeCenter.

This chapter includes the following sections:

- [Information About SNMP, page 27-1](#page-0-0)
- **•** [Configuration Guidelines and Limitations, page 27-5](#page-4-0)
- **•** [Configuring SNMP, page 27-5](#page-4-1)
- **•** [Verifying SNMP Configuration, page 27-11](#page-10-0)
- **•** [SNMP Example Configuration, page 27-11](#page-10-1)
- **•** [Default Settings, page 27-11](#page-10-2)

# <span id="page-0-0"></span>**Information About SNMP**

The Simple Network Management Protocol (SNMP) is an application-layer protocol that provides a message format for communication between SNMP managers and agents. SNMP provides a standardized framework and a common language used for the monitoring and management of devices in a network.

This section includes the following topics:

- **SNMP** Functional Overview, page 27-1
- **•** [SNMP Notifications, page 27-2](#page-1-0)
- **•** [SNMPv3, page 27-2](#page-1-1)

# <span id="page-0-1"></span>**SNMP Functional Overview**

The SNMP framework consists of three parts:

- An SNMP manager—The system used to control and monitor the activities of network devices using SNMP.
- An SNMP agent—The software component within the managed device that maintains the data for the device and reports these data, as needed, to managing systems. The switch supports the agent and MIB. To enable the SNMP agent, you must define the relationship between the manager and the agent.

**•** A Management Information Base (MIB)—The collection of managed objects on the SNMP agent

SNMP is defined in RFCs 3411 to 3418.

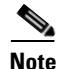

**Note** Cisco NX-OS does not support SNMP sets for Ethernet MIBs.

The switch supports SNMPv1, SNMPv2c and SNMPv3. Both SNMPv1 and SNMPv2c use a community-based form of security.

### <span id="page-1-0"></span>**SNMP Notifications**

A key feature of SNMP is the ability to generate notifications from an SNMP agent. These notifications do not require that requests be sent from the SNMP manager. Notifications can indicate improper user authentication, restarts, the closing of a connection, loss of connection to a neighbor router, or other significant events.

Cisco NX-OS generates SNMP notifications as either traps or informs. Traps are less reliable than informs because the SNMP manager does not send any acknowledgment when it receives a trap. The switch cannot determine if the trap was received. An SNMP manager that receives an inform request acknowledges the message with an SNMP response protocol data unit (PDU). If the switch never receives a response, it can send the inform request again.

You can configure Cisco NX-OS to send notifications to multiple host receivers. See the ["Configuring](#page-5-0)  [SNMP Notification Receivers" section on page 27-6](#page-5-0) for more information about host receivers.

## <span id="page-1-1"></span>**SNMPv3**

SNMPv3 provides secure access to devices by a combination of authenticating and encrypting frames over the network. The security features provided in SNMPv3 are the following:

- **•** Message integrity—Ensures that a packet has not been tampered with in-transit.
- **•** Authentication—Determines the message is from a valid source.
- Encryption—Scrambles the packet contents to prevent it from being seen by unauthorized sources.

SNMPv3 provides for both security models and security levels. A security model is an authentication strategy that is set up for a user and the role in which the user resides. A security level is the permitted level of security within a security model. A combination of a security model and a security level determines which security mechanism is employed when handling an SNMP packet.

This section contains the following topics:

- **•** [Security Models and Levels for SNMPv1, v2, v3, page 27-2](#page-1-2)
- **•** [User-Based Security Model, page 27-3](#page-2-0)
- **•** [CLI and SNMP User Synchronization, page 27-4](#page-3-0)
- **•** [Group-Based SNMP Access, page 27-4](#page-3-1)

#### <span id="page-1-2"></span>**Security Models and Levels for SNMPv1, v2, v3**

The security level determines if an SNMP message needs to be protected from disclosure and if the message needs to be authenticated. The various security levels that exist within a security model are as follows:

- noAuthNoPriv—Security level that does not provide authentication or encryption.
- authNoPriv—Security level that provides authentication but does not provide encryption.
- **•** authPriv—Security level that provides both authentication and encryption.

Three security models are available: SNMPv1, SNMPv2c, and SNMPv3. The security model combined with the security level determine the security mechanism applied when the SNMP message is processed.

#### <span id="page-2-1"></span><span id="page-2-0"></span>**User-Based Security Model**

[Table 27-1](#page-2-1) identifies what the combinations of security models and levels mean.

| Model          | Level        | <b>Authentication</b>   | <b>Encryption</b> | <b>What Happens</b>                                                                                                    |
|----------------|--------------|-------------------------|-------------------|----------------------------------------------------------------------------------------------------|
| v <sub>1</sub> | noAuthNoPriv | Community string        | No                | Uses a community string match for<br>authentication.                                                                                                    |
| v2c            | noAuthNoPriv | Community string        | No                | Uses a community string match for<br>authentication.                                                                                                    |
| v <sub>3</sub> | noAuthNoPriv | Username                | N <sub>0</sub>    | Uses a username match for<br>authentication.                                                                                                    |
| v <sub>3</sub> | authNoPriv   | HMAC-MD5 or<br>HMAC-SHA | N <sub>0</sub>    | Provides authentication based on the<br>Hash-Based Message Authentication<br>Code (HMAC) Message Digest 5<br>(MD5) algorithm or the HMAC<br>Secure Hash Algorithm (SHA).                                                                        |
| $v_3$          | authPriv     | HMAC-MD5 or<br>HMAC-SHA | <b>DES</b>        | Provides authentication based on the<br>HMAC-MD5 or HMAC-SHA<br>algorithms. Provides Data Encryption<br>Standard (DES) 56-bit encryption in<br>addition to authentication based on<br>the Cipher Block Chaining (CBC)<br>DES (DES-56) standard. |

*Table 27-1 SNMP Security Models and Levels*

SNMPv3 User-Based Security Model (USM) refers to SNMP message-level security and offers the following services:

- **•** Message integrity—Ensures that messages have not been altered or destroyed in an unauthorized manner and that data sequences have not been altered to an extent greater than can occur non-maliciously.
- Message origin authentication—Ensures that the claimed identity of the user on whose behalf received data was originated is confirmed.
- **•** Message confidentiality—Ensures that information is not made available or disclosed to unauthorized individuals, entities, or processes.

SNMPv3 authorizes management operations only by configured users and encrypts SNMP messages.

Cisco NX-OS uses two authentication protocols for SNMPv3:

- **•** HMAC-MD5-96 authentication protocol
- **•** HMAC-SHA-96 authentication protocol

Г

Cisco NX-OS uses Advanced Encryption Standard (AES) as one of the privacy protocols for SNMPv3 message encryption and conforms with RFC 3826.

The **priv** option offers a choice of DES or 128-bit AES encryption for SNMP security encryption. The **priv** option along with the **aes-128** token indicates that this privacy password is for generating a 128-bit AES key.The AES priv password can have a minimum of eight characters. If the passphrases are specified in clear text, you can specify a maximum of 64 characters. If you use the localized key, you can specify a maximum of 130 characters.

**Note** For an SNMPv3 operation using the external AAA server, you must use AES for the privacy protocol in user configuration on the external AAA server.

#### <span id="page-3-0"></span>**CLI and SNMP User Synchronization**

SNMPv3 user management can be centralized at the Authentication, Authorization, and Accounting (AAA) server level. This centralized user management allows the SNMP agent in Cisco NX-OS to leverage the user authentication service of the AAA server. Once user authentication is verified, the SNMP PDUs are processed further. Additionally, the AAA server is also used to store user group names. SNMP uses the group names to apply the access/role policy that is locally available in the switch.

Any configuration changes made to the user group, role, or password results in database synchronization for both SNMP and AAA.

Cisco NX-OS synchronizes user configuration in the following ways:

- **•** The **auth** passphrase specified in the **snmp-server user** command becomes the password for the CLI user.
- **•** The password specified in the **username** command becomes as the **auth** and **priv** passphrases for the SNMP user.
- Deleting a user using either SNMP or the CLI results in the user being deleted for both SNMP and the CLI.
- **•** User-role mapping changes are synchronized in SNMP and the CLI.

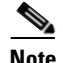

**Note** When you configure passphrase/password in localized key/encrypted format, Cisco NX-OS does not synchronize the password.

#### <span id="page-3-1"></span>**Group-Based SNMP Access**

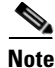

**Note** Because *group* is a standard SNMP term used industry-wide, roles are referred to as groups in this SNMP section.

SNMP access rights are organized by groups. Each group in SNMP is similar to a role through the CLI. Each group is defined with three accesses: read access, write access, and notification access. Each access can be enabled or disabled within each group.

You can begin communicating with the agent once your username is created, your roles are set up by your administrator, and you are added to the roles.

# <span id="page-4-0"></span>**Configuration Guidelines and Limitations**

Cisco NX-OS supports read-only access to Ethernet MIBs.

# <span id="page-4-1"></span>**Configuring SNMP**

This section includes the following topics:

- **•** [Configuring SNMP Users, page 27-5](#page-4-2)
- **•** [Enforcing SNMP Message Encryption, page 27-5](#page-4-3)
- **•** [Assigning SNMPv3 Users to Multiple Roles, page 27-6](#page-5-1)
- **•** [Creating SNMP Communities, page 27-6](#page-5-2)
- **•** [Configuring SNMP Notification Receivers, page 27-6](#page-5-0)
- **•** [Configuring the Notification Target User, page 27-7](#page-6-0)
- **•** [Enabling SNMP Notifications, page 27-8](#page-7-0)
- **•** [Configuring linkUp/linkDown Notifications, page 27-9](#page-8-0)
- **•** [Disabling Up/ Down Notifications on an Interface, page 27-10](#page-9-0)
- **•** [Enabling One-Time Authentication for SNMP over TCP, page 27-10](#page-9-1)
- **•** [Assigning SNMP Switch Contact and Location Information, page 27-10](#page-9-2)

# <span id="page-4-2"></span>**Configuring SNMP Users**

To configure a user for SNMP, perform this task:

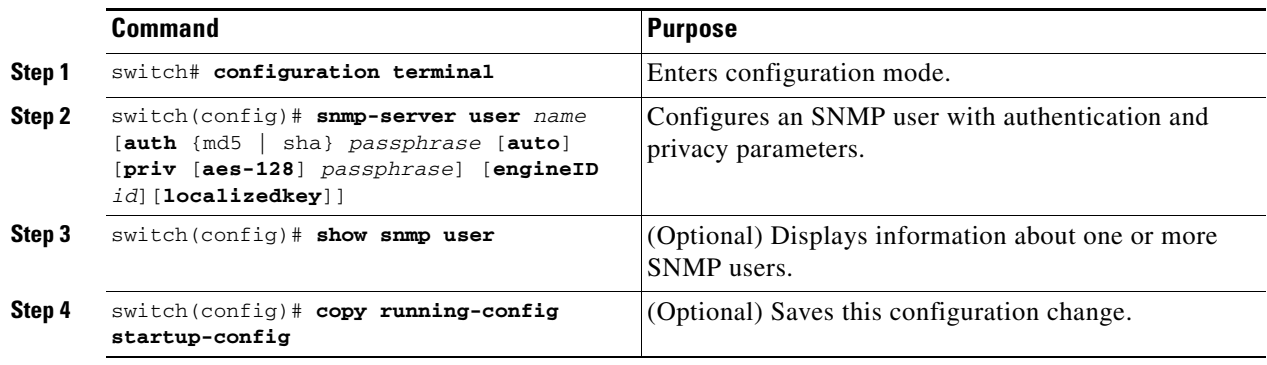

### <span id="page-4-3"></span>**Enforcing SNMP Message Encryption**

You can configure SNMP to require authentication or encryption for incoming requests. By default the SNMP agent accepts SNMPv3 messages without authentication and encryption. When you enforce privacy, Cisco NX-OS responds with an authorization Error for any SNMPv3 PDU request using securityLevel parameter of either noAuthNoPriv or authNoPriv.

To enforce SNMP message encryption for a user in the global configuration mode, perform this task:

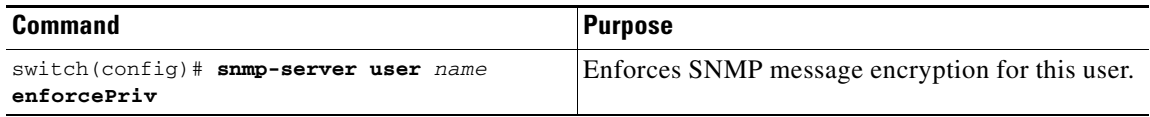

To enforce SNMP message encryption for all users in the global configuration mode, perform this task:

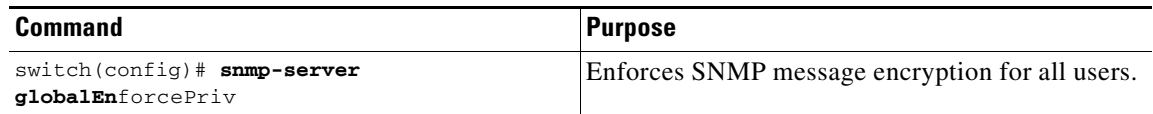

# <span id="page-5-1"></span>**Assigning SNMPv3 Users to Multiple Roles**

After you configure an SNMP user, you can assign multiple roles for the user.

**Note** Only users belonging to a network-admin role can assign roles to other users.

To assign a role to an SNMP user in a global configuration mode, perform this task:

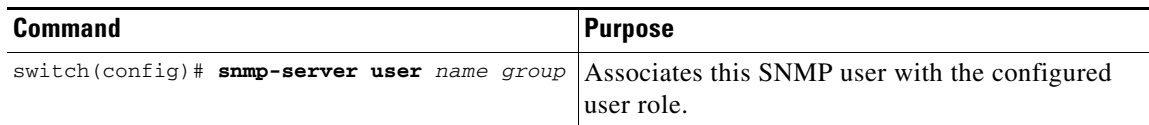

## <span id="page-5-2"></span>**Creating SNMP Communities**

You can create SNMP communities for SNMPv1 or SNMPv2c.

To create an SNMP community string in a global configuration mode, perform this task:

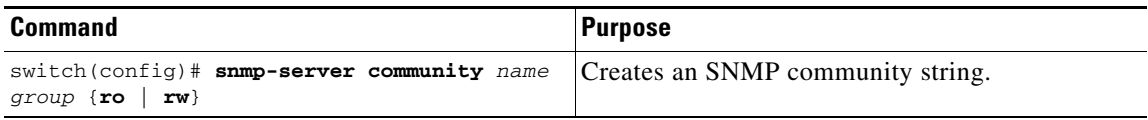

### <span id="page-5-0"></span>**Configuring SNMP Notification Receivers**

You can configure Cisco NX-OS to generate SNMP notifications to multiple host receivers.

To configure a host receiver for SNMPv1 traps in a global configuration mode, perform this task:

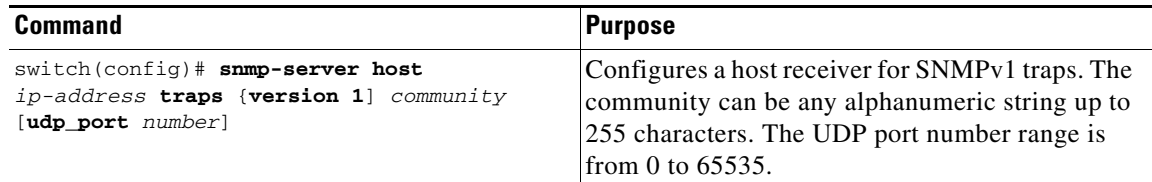

To configure a host receiver for SNMPv2c traps or informs in a global configuration mode, perform this task:

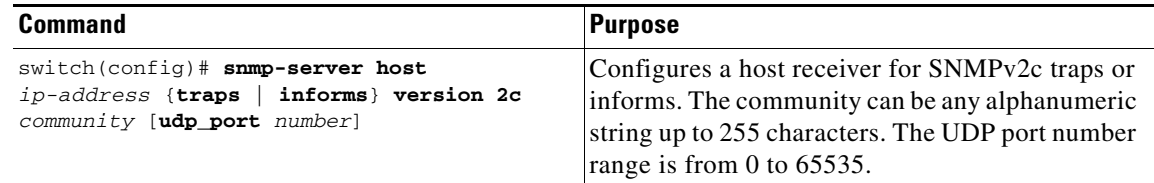

To configure a host receiver for SNMPv3 traps or informs in a global configuration mode, perform this task:

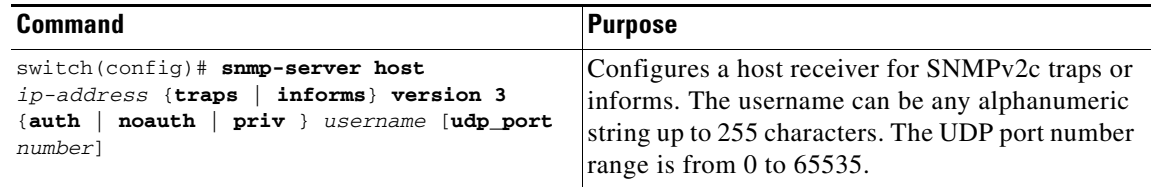

The following example shows how to configure a host receiver for an SNMPv3 inform:

switch(config)# **snmp-server host 192.0.2.1 informs version 3 auth NMS**

**Note** The SNMP manager must know the user credentials (authKey/PrivKey) based on the SNMP engineID of the switch to authenticate and decrypt the SNMPv3 messages.

### <span id="page-6-0"></span>**Configuring the Notification Target User**

You must configure a notification target user on the device to send SNMPv3 inform notifications to a notification host receiver.

The switch uses the credentials of the notification target user to encrypt the SNMPv3 inform notification messages to the configured notification host receiver.

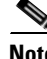

**Note** For authenticating and decrypting the received INFORM PDU, The notification host receiver should have the same user credentials as configured in the switch to authenticate and decrypt the informs.

Use the following command in global configuration mode to configure the notification target user:

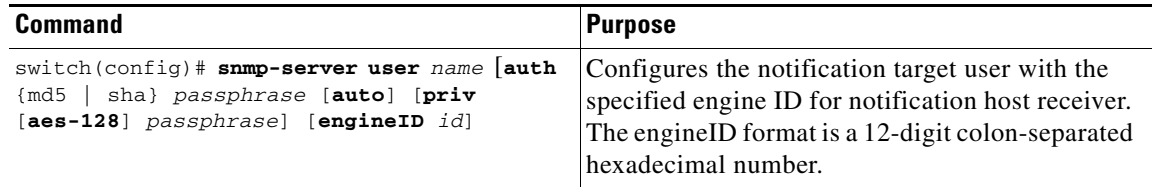

The following example shows how to configure a notification target user:

switch(config)# **snmp-server user NMS auth sha abcd1234 priv abcdefgh enginID 00:00:00:63:00:01:00:a1:ac:15:10:03**

# <span id="page-7-0"></span>**Enabling SNMP Notifications**

You can enable or disable notifications. If you do not specify a notification name, Cisco NX-OS enables all notifications.

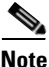

<span id="page-7-1"></span>**Note** The **snmp-server enable traps** CLI command enables both traps and informs, depending on the configured notification host receivers.

[Table 27-2](#page-7-1) lists the CLI commands that enable the notifications for Cisco NX-OS MIBs.

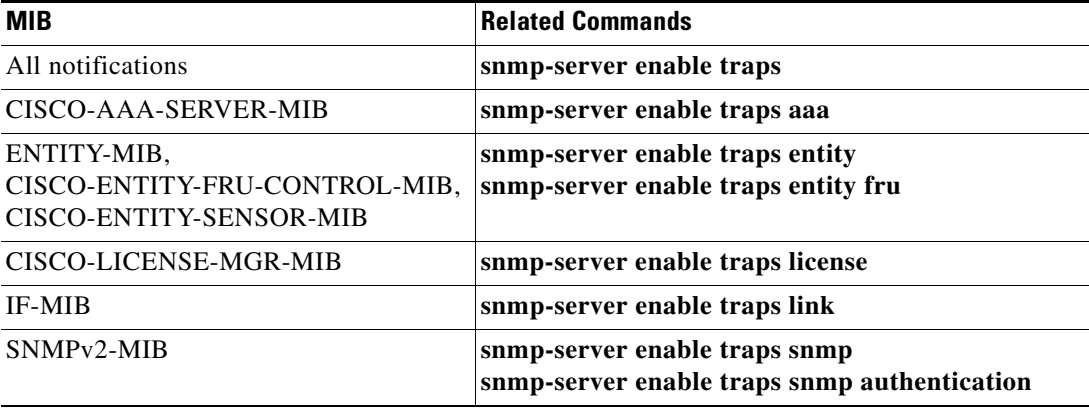

#### *Table 27-2 Enabling SNMP Notifications*

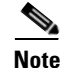

**Note** The license notifications are enabled by default. All other notifications are disabled by default.

To enable the specified notification in the global configuration mode, perform one of these tasks:

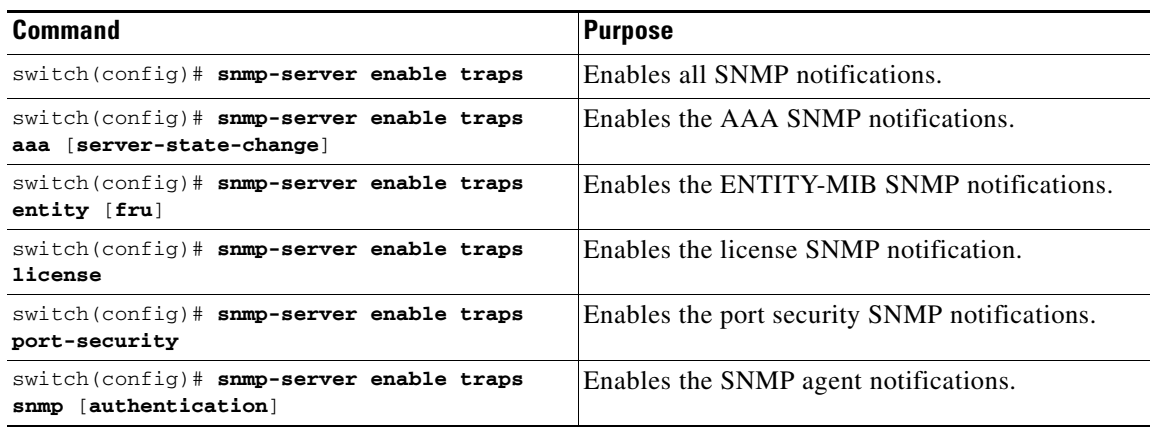

## <span id="page-8-0"></span>**Configuring linkUp/linkDown Notifications**

You can configure which linkUp/linkDown notifications to enable on a device. You can enable the following types of linkUp/linkDown notifications:

- **•** Cisco—Cisco NX-OS sends only the Cisco-defined notifications (cieLinkUp, cieLinkDow in CISCO-IF-EXTENSION-MIB.my), if ifLinkUpDownTrapEnable (defined in IF-MIB) is enabled for that interface.
- **•** IETF—Cisco NX-OS sends only the IETF-defined notifications (linkUp, linkDown in IF-MIB) with only the defined varbinds, if ifLinkUpDownTrapEnable (defined in IF-MIB) is enabled for that interface.
- **•** IEFT extended—Cisco NX-OS sends only the IETF-defined notifications (linkUp, linkDown defined in IF-MIB), if ifLinkUpDownTrapEnable (defined in IF-MIB) is enabled for that interface. Cisco NX-OS adds additional varbinds specific to Cisco Systems in addition to the varbinds defined in the IF-MIB. This is the default setting.
- IEFT Cisco—Cisco NX-OS sends the notifications (linkUp, linkDown) defined in IF-MIB and notifications (cieLinkUp, cieLinkDown) defined in CISCO-IF-EXTENSION-MIB.my, if ifLinkUpDownTrapEnable (defined in IF-MIB) is enabled for that interface. Cisco NX-OS sends only the varbinds defined in the linkUp and linkDown notifications.
- **•** IEFT extended Cisco—Cisco NX-OS sends the notifications (linkUp, linkDown) defined in IF-MIB and notifications (cieLinkUp, cieLinkDown) defined in CISCO-IF-EXTENSION-MIB.my, if ifLinkUpDownTrapEnable (defined in IF-MIB) is enabled for that interface. Cisco NX-OS adds additional varbinds specific to Cisco Systems in addition to the varbinds defined in the IF-MIB for the linkUp and linkDown notifications.

To configure the type of linkUp/linkDown notifications in a global configuration mode, perform this task:

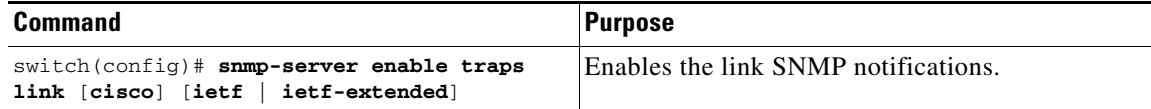

 $\mathbf{I}$ 

# <span id="page-9-0"></span>**Disabling Up/ Down Notifications on an Interface**

You can disable linkUp and linkDown notifications on an individual interface. You can use this limit notifications on flapping interface (an interface that transitions between up and down repeatedly).

To disable linkUp/linkDown notifications for the interface in interface configuration mode, perform this task:

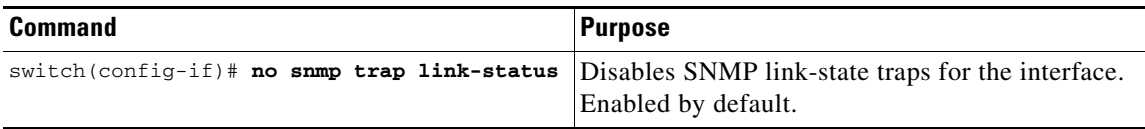

# <span id="page-9-1"></span>**Enabling One-Time Authentication for SNMP over TCP**

You can enable a one-time authentication for SNMP over a TCP session.

To enable one-time authentication for SNMP over TCP in global configuration mode, perform this task:

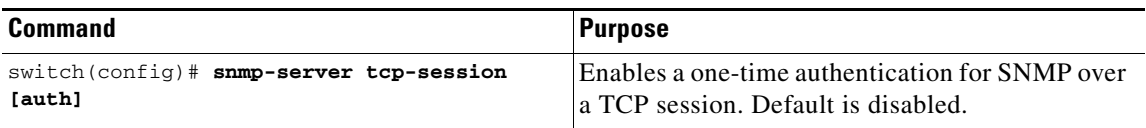

# <span id="page-9-2"></span>**Assigning SNMP Switch Contact and Location Information**

You can assign the switch contact information, which is limited to 32 characters (without spaces), and the switch location. To assign the information, perform this task:

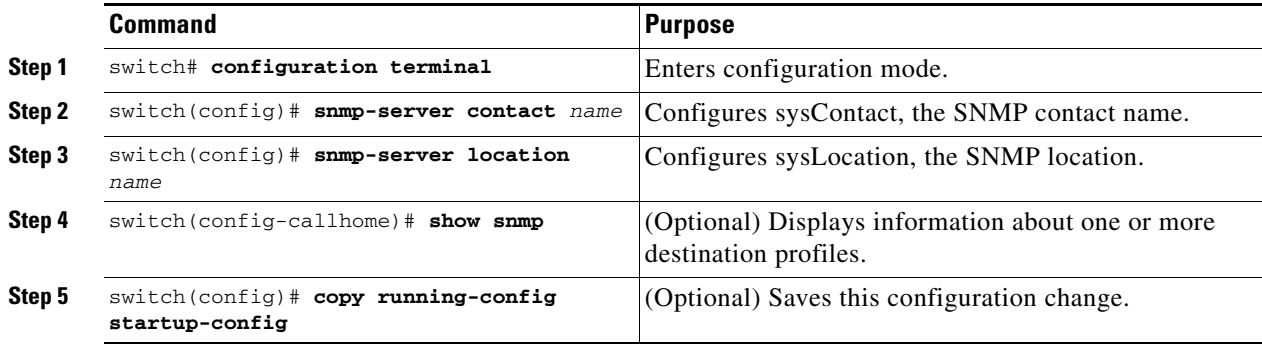

# <span id="page-10-0"></span>**Verifying SNMP Configuration**

To display SNMP configuration information, perform one of these tasks:

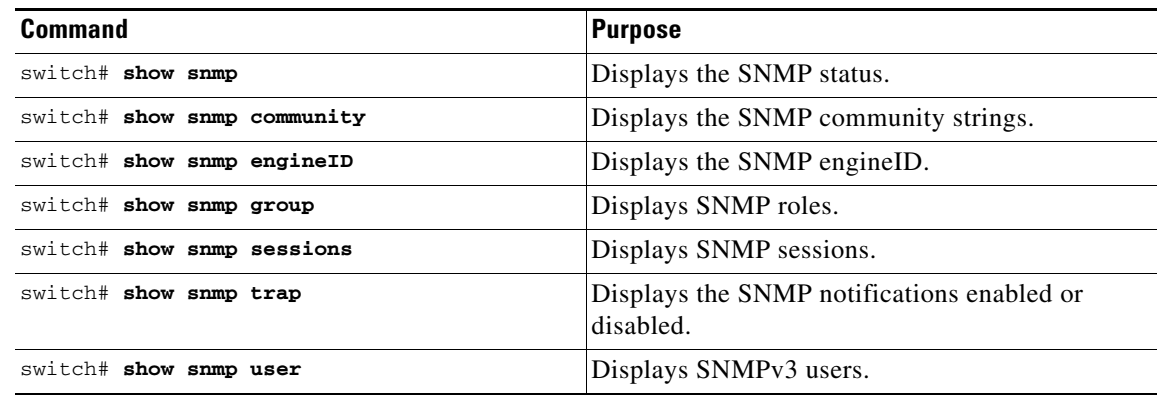

# <span id="page-10-1"></span>**SNMP Example Configuration**

The following example configures the switch to send the Cisco linkUp/linkDown notifications to one notification host receiver and defines two SNMP users, Admin and NMS:

```
switch # configuration terminal
switch(config)# snmp-server contact Admin@example.com
switch(config)# snmp-server user Admin auth sha A1D2e6te priv W1laT3R9
switch(config)# snmp-server user NMS auth sha A1D2e6te priv W1laT3R9 enginID 
00:00:00:63:00:01:00:a1:ac:15:10:03
switch(config)# snmp-server host 192.0.2.1 informs version 3 auth NMS
switch(config)# snmp-server host 192.0.2.1
switch(config)# snmp-server enable traps link
```
# <span id="page-10-3"></span><span id="page-10-2"></span>**Default Settings**

[Table 27-3](#page-10-3) lists the default settings for SNMP parameters.

#### *Table 27-3 Default SNMP Parameters*

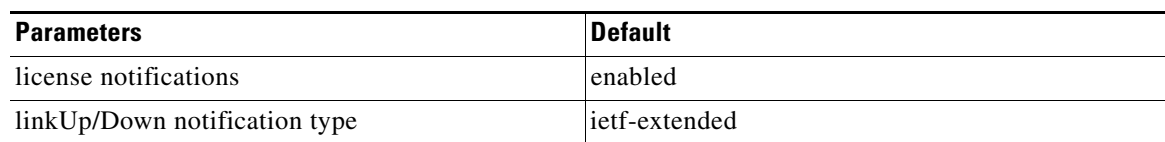